# **The Complete Google Guidebook**

Google is one of the most popular and comprehensive online resources in the world. With its wide range of products and services, Google can help you with everything from finding information to staying connected with friends and family.

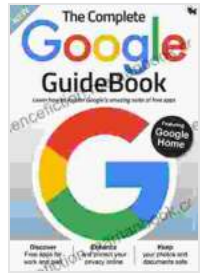

#### **[The Complete Google GuideBook](https://sciencefiction.mamanbook.com/reads.html?pdf-file=eyJjdCI6InhudzFcLzVBRjBmWEpnQjhFVlFPTndjQ3F6VzN4N3JMS0lcL0tHRHJJQWozS3BmSFBvUW1Ib0VHMFlnUkIzWk5ZTHg4VFp4ZjdMNUhWZjdlemc2Mk44YUN4VkxtaWsxSzJQRWd5OHAxQ1lJUEZzRHVnU1dcL3RDeDBOQ1lSMzAzMHRZSVNYNVlucVwvS3hySjUwY1NnMlJyRUUyZWNUMElMY0dLRUhFa3NWcjNnZ3FJWVZVcnM5Z0tcL0FkcUw0d0crT3VCIiwiaXYiOiI5ZTMzMDNkN2VjZmY5M2RiMTFjNzllZGVhNGMzNDQ1MCIsInMiOiI4YzM0YTAwMjhkMmU0ZTVlIn0%3D)** by Garous Abdolmalekian  $\star \star \star \star$  5 out of 5 Language : English File size : 40687 KB Text-to-Speech : Enabled Screen Reader : Supported Enhanced typesetting : Enabled Word Wise : Enabled Print length : 674 pages Lending : Enabled **[FREE](https://sciencefiction.mamanbook.com/reads.html?pdf-file=eyJjdCI6IkdjRXVCbUZnMElTNkRtUkFid210eFl4UTc1MG41OFwvWVJQQ2V4anRkZjVcL3VHWnJrOEg3T0R1eEppVUU0WHM0WU92QnAyNWI1TlV6MjlSRmEweVhCK1I4K045QW5pRTFLcEN6bUlWRFpoaXV3NlNKQ2p1cWtlWEdYZXpVaUMrRElWQmw3a1phY1BzV3Nta0VJdTQ2MUZxWnRuSFVUazNRdEFCc1FQajNhYU8wWE5Nd2ZZNGVWRHcra3VYSzMyQVJGIiwiaXYiOiJjZGUzZmQ4Mzc3Y2M0MGJjZTA4YmYxZjMyYmU3ZmJkNSIsInMiOiI0Y2JkOWRjNjZjOTZjNDY2In0%3D)DOWNLOAD E-BOOK**

This guidebook will provide you with a comprehensive overview of Google's products and services. We'll cover everything from the basics of Google Search to more advanced features like Google Drive and Google Analytics.

### **Google Search**

Google Search is the most popular search engine in the world. It's a powerful tool that can help you find information on any topic.

To use Google Search, simply type in your query into the search bar and hit Enter. Google will then return a list of results that are relevant to your query.

You can use Google Search to find information on a wide range of topics, including news, weather, sports, and more. You can also use Google Search to find images, videos, and other types of content.

## **Google Search Tips**

Here are some tips for getting the most out of Google Search:

\* Use specific keywords. When you're searching for information, use specific keywords that are related to your topic. This will help Google return more relevant results. \* Use quotation marks. If you want to search for a specific phrase, put it in quotation marks. This will ensure that Google returns results that contain the exact phrase you entered. \* Use filters. Google Search offers a variety of filters that you can use to narrow down your results. For example, you can filter results by date, language, or file type. \* Use operators. Google Search supports a variety of operators that you can use to refine your search. For example, you can use the "+" operator to require that a term is included in the results, or the "-" operator to exclude a term from the results.

#### **Gmail**

Gmail is a free email service from Google. It's one of the most popular email services in the world, and it offers a wide range of features.

With Gmail, you can:

\* Send and receive emails \* Create and manage multiple email accounts \* Organize your emails into folders and labels \* Filter and block emails \* Search for emails

Gmail also offers a variety of features that make it easy to stay connected with friends and family. For example, you can:

\* Chat with friends and family using Google Hangouts \* Share photos and videos with friends and family using Google Photos \* Create and share events with friends and family using Google Calendar

### **Gmail Tips**

Here are some tips for getting the most out of Gmail:

\* Use multiple accounts. If you have multiple email addresses, you can create multiple Gmail accounts and use them to manage your different email accounts. \* Use filters. Gmail offers a variety of filters that you can use to organize your emails. For example, you can filter emails by sender, subject, or date. \* Use labels. Gmail also offers a variety of labels that you can use to categorize your emails. This can help you keep your inbox organized and make it easier to find the emails you're looking for. \* Use shortcuts. Gmail offers a variety of shortcuts that can help you save time. For example, you can use the "C" key to compose a new email, or the "R" key to reply to an email.

### **Google Drive**

Google Drive is a cloud storage service from Google. It's a great way to store and share files online.

With Google Drive, you can:

\* Store files online \* Share files with friends and family \* Collaborate on files with friends and family \* Access your files from any device

Google Drive also offers a variety of features that make it easy to manage your files. For example, you can:

\* Create and manage folders \* Search for files \* Organize your files by type \* Download and share files

## **Google Drive Tips**

Here are some tips for getting the most out of Google Drive:

\* Use folders. Folders are a great way to organize your files. You can create as many folders as you need, and you can nest folders within folders. \* Use labels. Labels are another way to organize your files. You can create as many labels as you need, and you can apply multiple labels to each file. \* Use search. Google Drive offers a powerful search feature that can help you find the files you're looking for. You can search for files by name, type, or content. \* Use shortcuts. Google Drive offers a variety of shortcuts that can help you save time. For example, you can use the "Ctrl+N" key to create a new folder, or the "Ctrl+F" key to search for a file.

### **Google Analytics**

Google Analytics is a free web analytics service from Google. It's a powerful tool that can help you track and analyze the traffic to your website.

With Google Analytics, you can:

\* Track the number of visitors to your website \* Track the pages that visitors view on your website \* Track the amount of time that visitors spend on your website \* Track the sources of traffic to your website

Google Analytics also offers a variety of features that can help you understand your audience. For example, you can:

\* Segment your audience by demographics, interests, and behavior \* Create custom reports \* Track conversions

#### **Google Analytics Tips**

Here are some tips for getting the most out of Google Analytics:

\* Install the Google Analytics tracking code on your website. This is the first step to using Google Analytics. \* Set up goals. Goals are specific actions that you want visitors to take on your website. For example, you might want visitors to sign up for your email newsletter or make a purchase. \* Track key metrics. There are a number of key metrics that you should track in Google Analytics. These include traffic, bounce rate, and conversion rate. \* Use segmentation. Segmentation allows you to divide your audience into smaller groups based on their demographics, interests, and behavior. This can help you understand your audience better and target your marketing efforts more effectively. \* Use custom reports. Custom reports allow you to create reports that are tailored to your specific needs. This can help you get the information you need to improve your website and

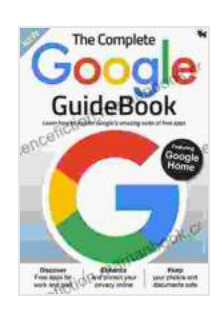

### **[The Complete Google GuideBook](https://sciencefiction.mamanbook.com/reads.html?pdf-file=eyJjdCI6InhudzFcLzVBRjBmWEpnQjhFVlFPTndjQ3F6VzN4N3JMS0lcL0tHRHJJQWozS3BmSFBvUW1Ib0VHMFlnUkIzWk5ZTHg4VFp4ZjdMNUhWZjdlemc2Mk44YUN4VkxtaWsxSzJQRWd5OHAxQ1lJUEZzRHVnU1dcL3RDeDBOQ1lSMzAzMHRZSVNYNVlucVwvS3hySjUwY1NnMlJyRUUyZWNUMElMY0dLRUhFa3NWcjNnZ3FJWVZVcnM5Z0tcL0FkcUw0d0crT3VCIiwiaXYiOiI5ZTMzMDNkN2VjZmY5M2RiMTFjNzllZGVhNGMzNDQ1MCIsInMiOiI4YzM0YTAwMjhkMmU0ZTVlIn0%3D)** by Garous Abdolmalekian

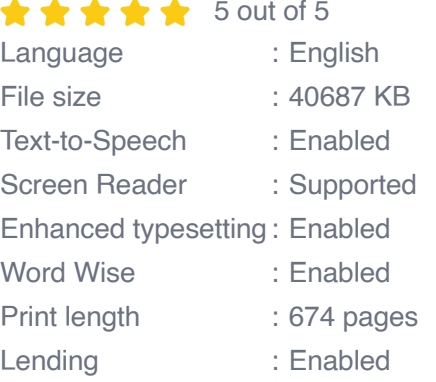

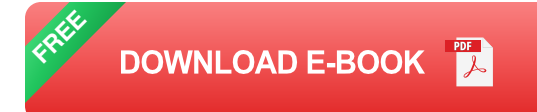

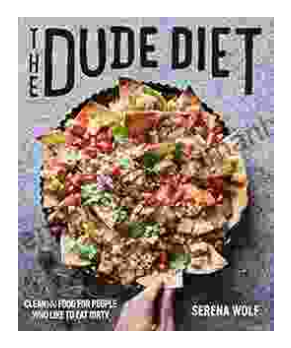

# **[Clean\(ish\) Food for People Who Like to Eat](https://sciencefiction.mamanbook.com/book/Cleanish%20Food%20for%20People%20Who%20Like%20to%20Eat%20Dirty.pdf) Dirty**

By: [Your Name] Are you tired of feeling guilty about your food choices? Do you crave delicious, satisfying meals but worry about the health...

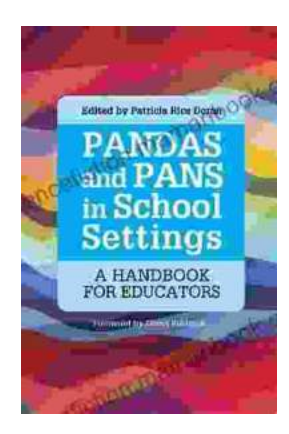

# **The Handbook for Educators: A [Comprehensive Guide to Teaching and](https://sciencefiction.mamanbook.com/book/The%20Handbook%20for%20Educators%20A%20Comprehensive%20Guide%20to%20Teaching%20and%20Learning.pdf) Learning**

The Handbook for Educators is a comprehensive resource for educators of all levels, from preschool to higher education. This handbook provides essential...